## **CUNYFirst Employee Self Service: Updating Home and Mailing Address & Contact Information Guide**

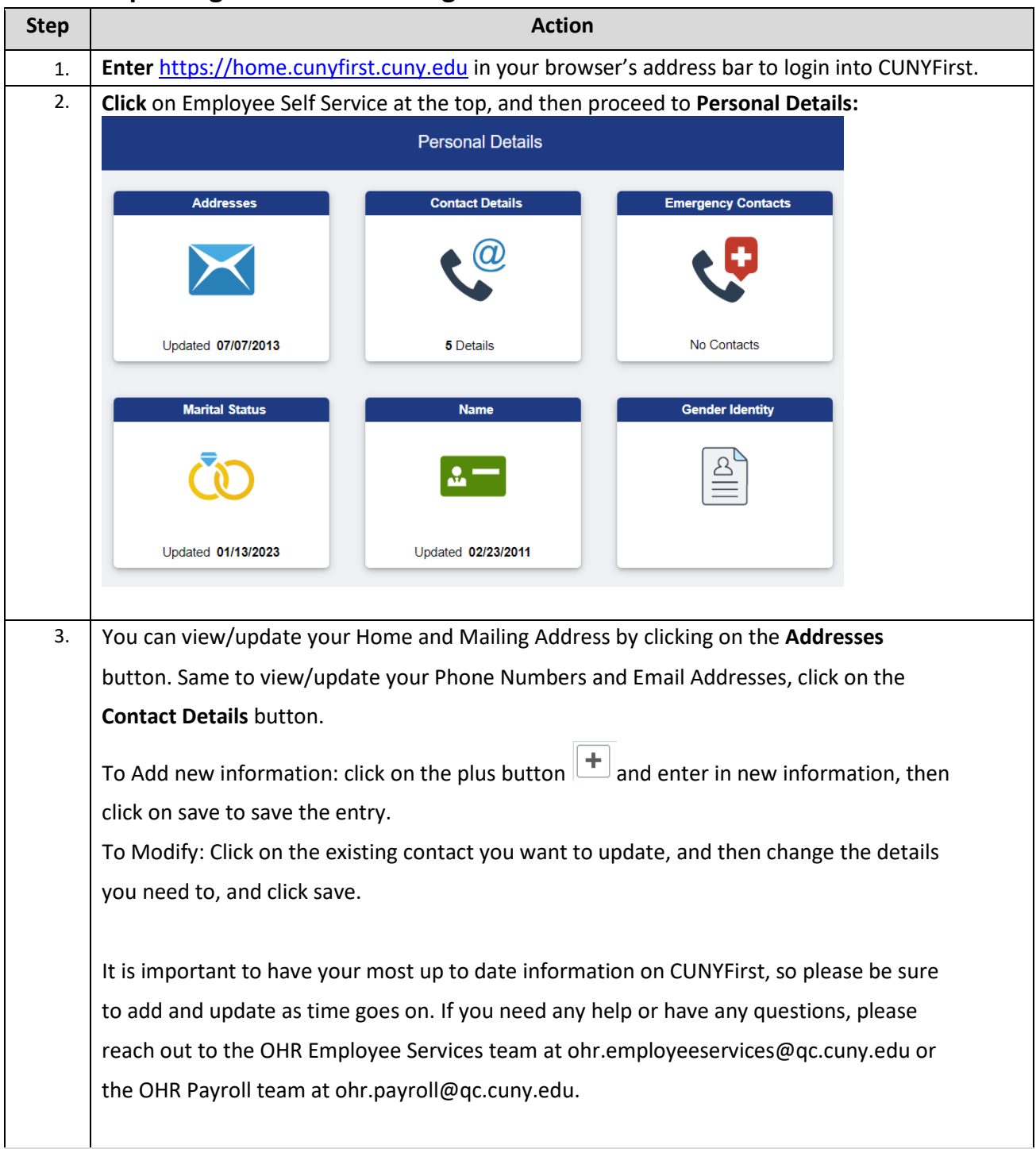